## **Exemples de tableaux de variations avec tabvar**

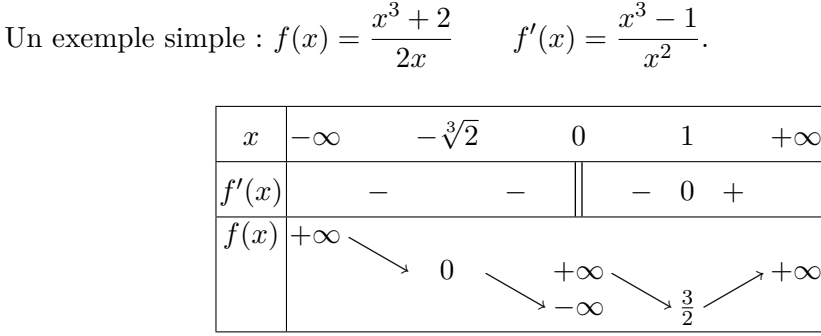

Le codage du tableau est le suivant :

```
\[\begin{tabvar}{|C|CCCCCCCCC|} \hline
x = k-\infty k & k-\sqrt{3} & &0 & & 1 & & + \infty
\\ \hline
f'(x) & x- & x- & x- & x- & x+ &
\\ \hline
\in{1}{3}{3}f(x)
    &+\infty &\decroit
    &0 &\decroit
    &\discont{-\infty}{<}{+\infty} &\decroit
    \&\frac{3}{2} \&\ccot&+\infty
\\ \hline
\end{tabvar}\]
```
L'argument optionnel de \discont n'a pas été utilisé, on obtiendrait une meilleure présentation en lui donnant la valeur 1, ce qui écarterait d'un interligne les valeurs +∞ et −∞, mettant ainsi les trois valeurs +∞ sur la même ligne.

D'autre part, *f*(*x*) est placé au niveau 3 par la commande \niveau. Si on souhaite que  $f(x)$  soit centré verticalement, on peut utiliser la commande **\TVcenter**  $^{1}$  :  $\ni$ veau{3}{3}\TVcenter{f(x)} & + \infty}

Voici le résultat obtenu avec ces deux modifications :

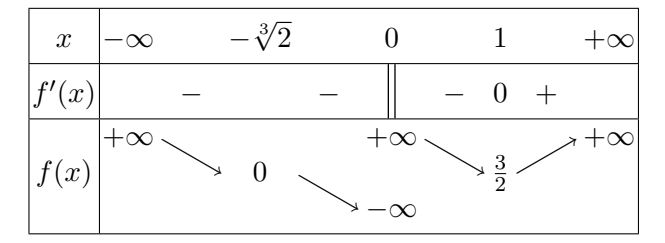

1. Cette commande n'est disponible que depuis la version 1.6 (juillet 2011) de tabvar.

Une présentation plus traditionnelle du tableau de variations serait la suivante (on renonce à l'utilisation de \discont et on remplace la colonne C par trois colonnes LCR, la colonnne centrale contenant une double barre). On ajoute également des filets verticaux pour les valeurs remarquables de la fonction ou de sa dérivée grâce à la commande \barre{} <sup>2</sup> (argument *obligatoire*, éventuellement vide).

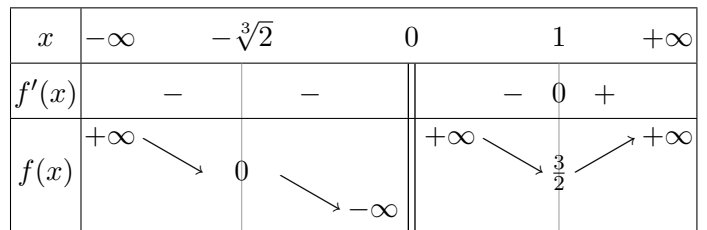

Le codage est le suivant :

```
\[\begin{tabvar}{|C|CCCCLCRCCCC|} \hline
x &-\infty& &-\sqrt[3]{2} & & &0 & & &1 & &+\infty
\\ \hline
f'(x)& x-x + b arre{} &-& &\dbarre & &-&\barre{0} &+&
\\ \hline
\niveau{3}{3}\TVcenter{f(x)}
    &+\infty &\decroit
    &\barre{0} &\decroit
    &-\infty &\dbarre &\niveau{3}{3}+\infty &\decroit
    \&\bar{\text{1}}_{2} \&\\c{right}&+\infty
\\ \hline
\end{tabvar}\]
```
Noter la présence de la seconde commande \niveau pour positionner le terme +\infty au niveau 3 après la discontinuité.

<sup>2.</sup> Cette commande n'est disponible que depuis la version 1.1 (mai 2007) de tabvar.

Un exemple de courbe paramétrée :  $x(t) = t + \frac{1}{t}$  $\frac{1}{t}$  *y*(*t*) = *t* +  $\frac{1}{2t}$  $\frac{1}{2t^2}$ 

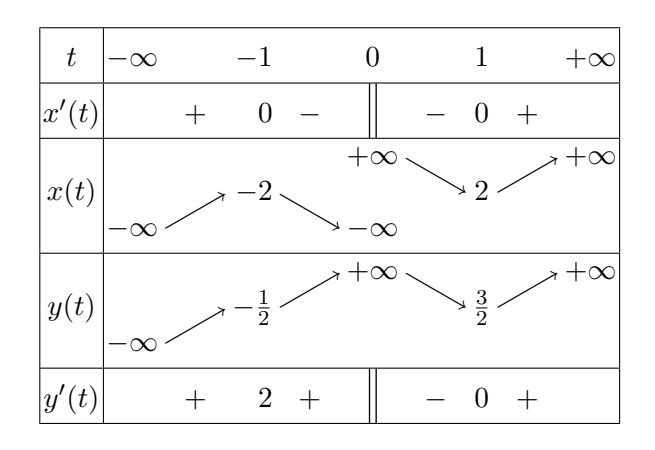

Le codage est le suivant :

```
\[\begin{tabvar}{|C|CCRCCCCCC|} \hline
t &-\infty & &-1 & & 0 & & 1 & &+\infty
\\ \hline
x'(t) & x + k 0 & -k \dagger k & k - k 0 & +k\\ \hline
\niveau{1}{3}
\Upsilon \TVcenter{x(t)} &-\infty &\croit
              &\begin{array}{ccc} & & & \&\text{decrot} \end{array}&\discont[1]{-\infty}{<}{+\infty} &\decroit
              &2 &\verb|\ccot\|&+\infty
\\ \hline
\niveau{1}{3}
\TVcenter{y(t)} &-\infty &\croit
              k-\frac{1}{2} &\croit
              &+\infty &\decroit
              k\frac{3}{2} &\croit
              &+\infty
\\ \hline
y'(t) & x + k2 & x + k \dbarre & - k 0  & k + k\backslash\backslash \hline
\end{tabvar}
\setminus]
```
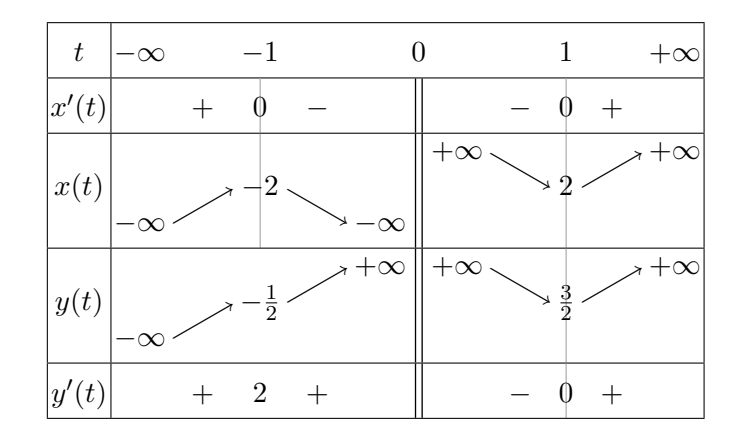

Le même tableau de variations en présentation « traditionnelle ».

Le codage est le suivant :

```
\[\begin{tabvar}{|C|CCCCRCLCCCC|} \hline
t &-\infty & &-1 & & &0 & & & 1 & &+\infty
\\ \hline
x'(t)& \&+&\bar{0}&-& &\dbarre & &-&\barre{0} &+&
\\ \hline
\niveau{1}{3}
\Upsilon \Upsilon \&\\c{rt}\&\bar{\{-2\}} \&\d{deccot}&-\infty &\dbarre &\niveau{3}{3}+\infty &\decroit
        \&\bar{2} \&\bar{2}&+\infty
\\ \hline
\niveau{1}{3}
\Upsilon \TVcenter{y(t)} &-\infty &\croit
            \& \frac{1}{2} \& \croit
            &+\infty &\dbarre &+\infty &\decroit
            \&\bar{\text{3}_{2}} \&\ccot&+\infty
\\ \hline
y'(t) & x + k2 & &\dbarre & &- &\barre{0} & + &
\\ \hline
\end{tabvar}\]
```
Noter que le type de la colonne *t* = −1 a dû être changé de R à C pour permettre l'ajout du filet vertical.

Il est possible de choisir entre quatre types de flèches grâce aux commandes \FlechesPS1 (flèches « à moustaches » obtenues par défaut) . . . \FlechesPS4. Voici le même tableau avec des flèches assorties à la police Fourier (\FlechesPS2) :

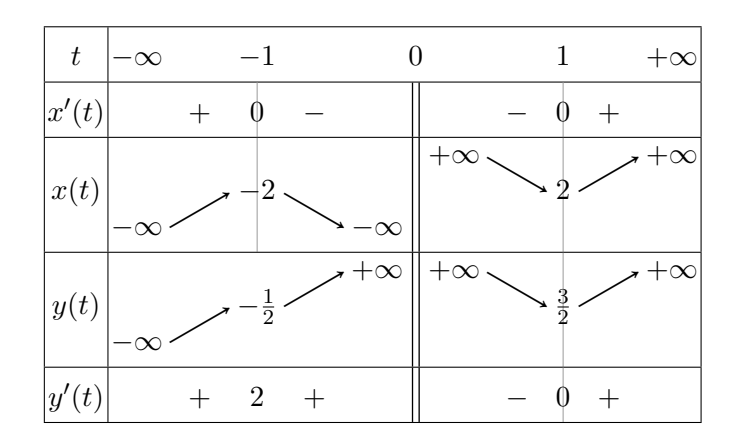

Une autre variante (\FlechesPS3) :

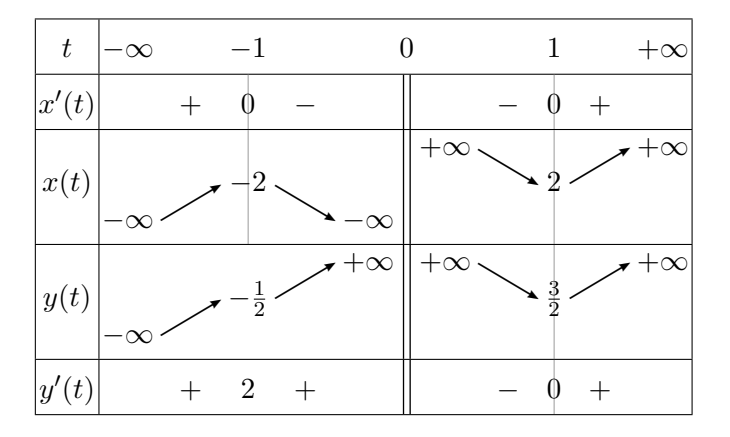

et une dernière (\FlechesPS4) :

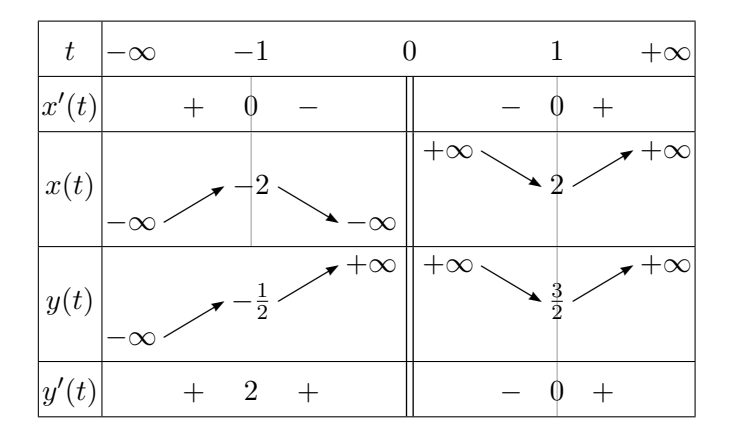

Enfin il est possible d'élargir les colonnes contenant des flèches grâce à la commande \TVarrowscolstretch ou d'ajouter de l'espace entre les colonnes avec \TVarraycolsep, voici le même tableau composé avec

\renewcommand\*{\TVarrowscolstretch}{1.2} (1.0 par défaut) \setlength{\TVarraycolsep}{5pt} (1pt par défaut)

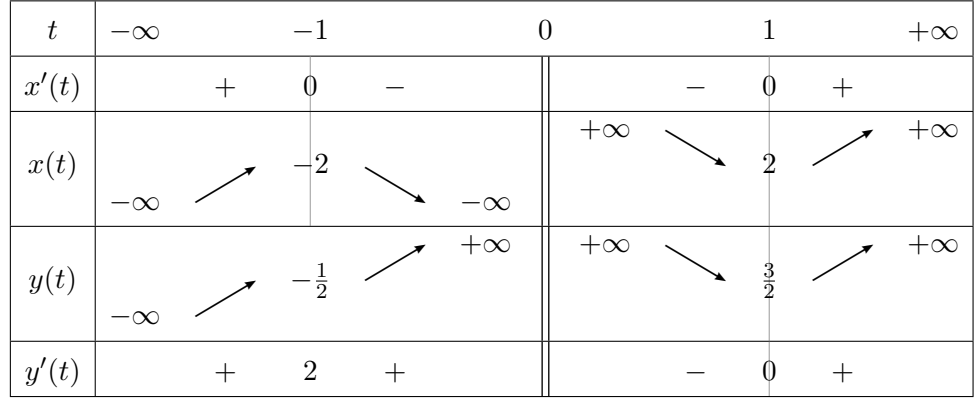

D'autres possibilités d'ajustements existent, consulter le fichier tabvar.cfg.

Le même tableau encore, mais cette fois on utilise les flèches dessinées en MetaPost. Celles-ci sont conservées uniquement pour préserver la compatibilité ascendante, l'utilisation des flèches PostScript est de loin préférable (les flèches MetaPost sont des *dessins*, leur couleur ne change pas avec la couleur du texte contrairement aux flèches PostScript qui sont des *caractères*). Le flèches MetaPost sont obtenues avec \usepackage[FlechesMP]{tabvar} ou la commande \FlechesMPtrue placée dans le préambule ou dans le fichier tabvar.cfg.

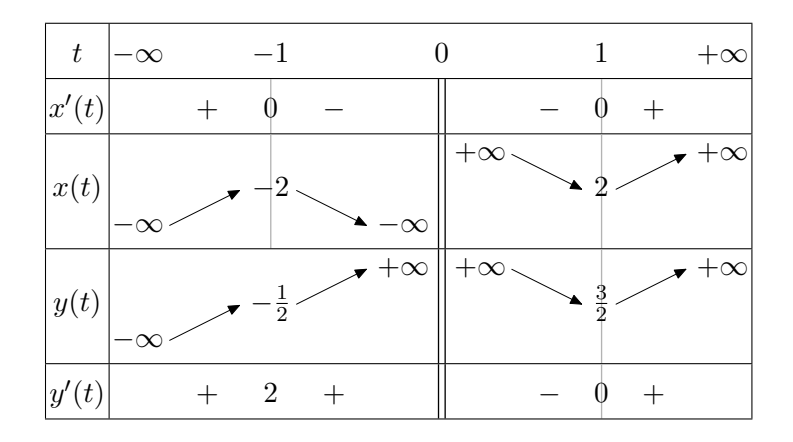

Un exemple de fonction non définie partout :  $f(x) = \sqrt{\frac{x-1}{x-1}}$  $\frac{x}{x+1}$ .

| $\boldsymbol{x}$ | $-\infty$ |             | $+\infty$ |
|------------------|-----------|-------------|-----------|
| f'(x)            |           | $+\infty$ + |           |
| f(x)             | $+\infty$ |             |           |

Le codage est le suivant :

```
\[\begin{tabvar}{|C|CCRULCC|} \hline
x \&-\infty & \&-1 &\hspace*{15mm} & 1 & &+\infty
\\ \hline
f'(x) & &+ & & &+\infty &+ &
\\ \hline
\niveau{1}{2}
\TVcenter{f(x)}&1 &\croit &+\infty &
        &\niveau{1}{2}0 &\croit & 1
\\ \hline
\end{tabvar}\]
```
La largeur de la colonne grisée est fixée à 15mm par le \hspace\*{15mm} placé dans une ligne quelconque du tableau. Certains visualiseurs (Xdvi par exemple) n'affichent pas correctement les couleurs ; en cas de doute, vérifier sur une sortie PostScript ou PDF.

Noter l'emploi d'une seconde commande \niveau{1}{2} pour positionner la valeur de *f* au point 1 (sans celle-ci, cette valeur serait placée au niveau de la valeur précédente, ici +∞.

Si on prolongeait la définition de *f* en posant  $f(x) = 0$  sur [−1, 1] on aurait le tableau suivant :

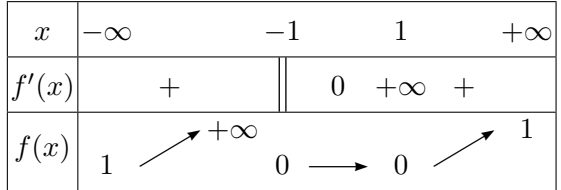

Le codage est le suivant :

\[\begin{tabvar}{|C|CCRCCCCC|} \hline

```
x &-\infty & & &-1 & & 1 & &+\infty
\\ \hline
f'(x) & \&+ \& &\dbarre & 0 &+\infty & \&\\ \hline
\niveau{1}{2}
\TVcenter{f(x)} &1 &\croit &+\infty &\niveau{1}{2}0
                              &\constante &0 &\croit & 1
\wedge \hline
\end{tabvar}\]
```